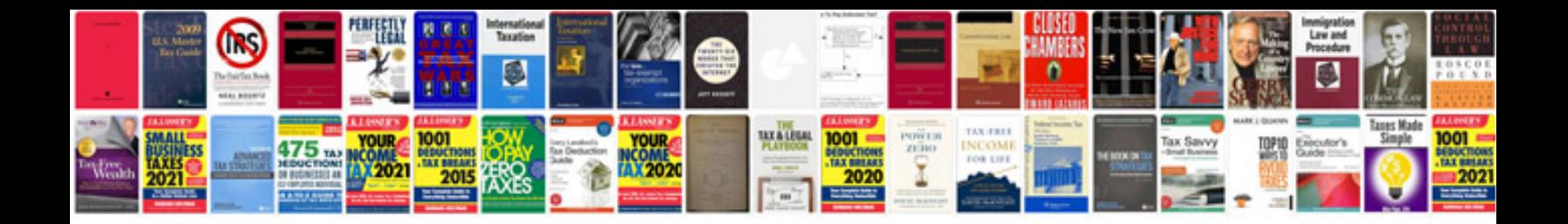

**Convertir format en format word**

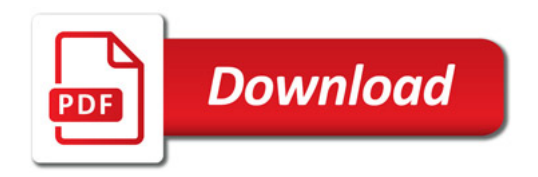

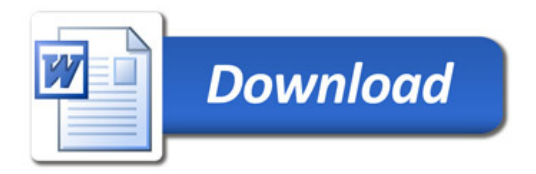